# **APPENDIX D. KIT-V850E/MA3-IE INTERNAL COMMANDS**

This appendix describes the KIT-V850E/MA3-IE internal commands. These commands can be used as through commands in the debugger. For an explanation of using through commands, refer to the manual provided with the debugger.

# With GHS-Multi

The through commands can be directly input in the target window after RTESERV has been connected.

# With PARTNER

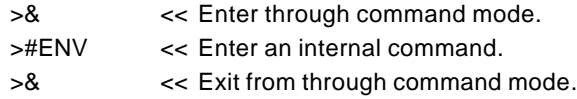

# **Commands**

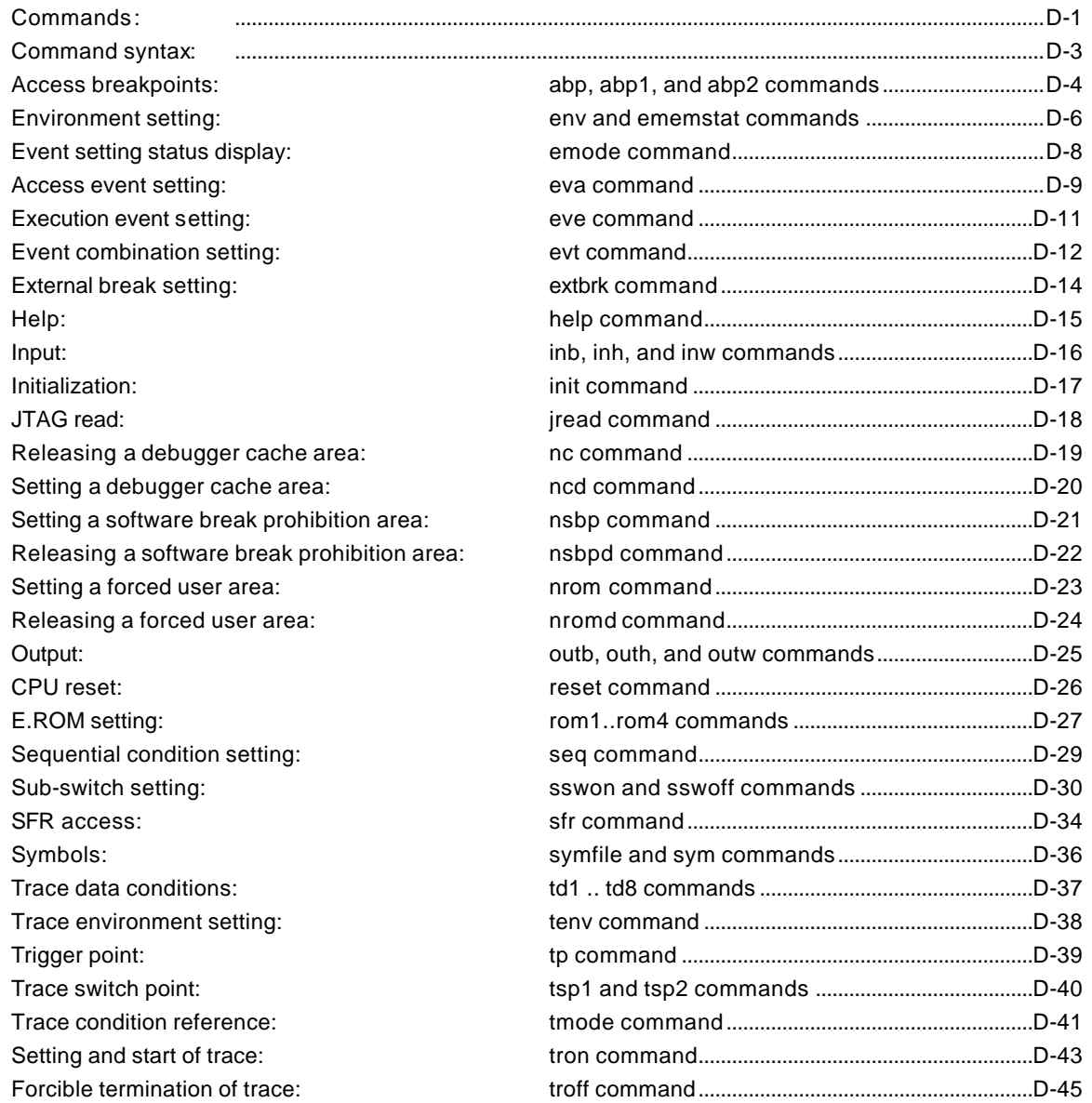

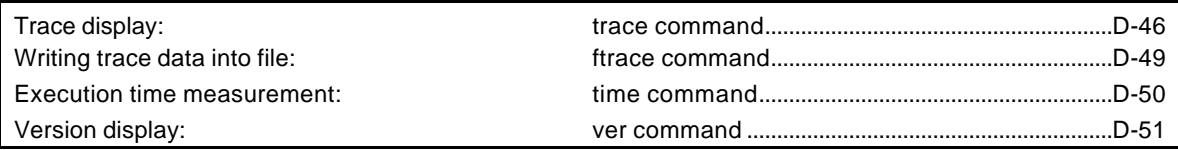

**Note** These commands can be used only if the debugger does not provide equivalent functions. If these commands are issued when the debugger provides equivalent functions, a contention may occur between KIT-V850E/MA3-IE and the debugger, causing either device to malfunction.

# **Command syntax**

The basic syntax for the KIT-V850E/MA3-IE internal commands is described below:

command-name parameter(s)

\* In parameter syntax, a parameter enclosed in brackets ([ ]) is omissible. A horizontal line (|) indicates that one of the parameters delimited by it must be selected.

A command name must be an alphabetic character string, and be separated from its parameter(s) by a space or tab. A parameter must be an alphabetic character string or hexadecimal number, and be delimited by a space or tab. (A hexadecimal number cannot contain operators.)

# **abp, abp1, and abp2 commands**

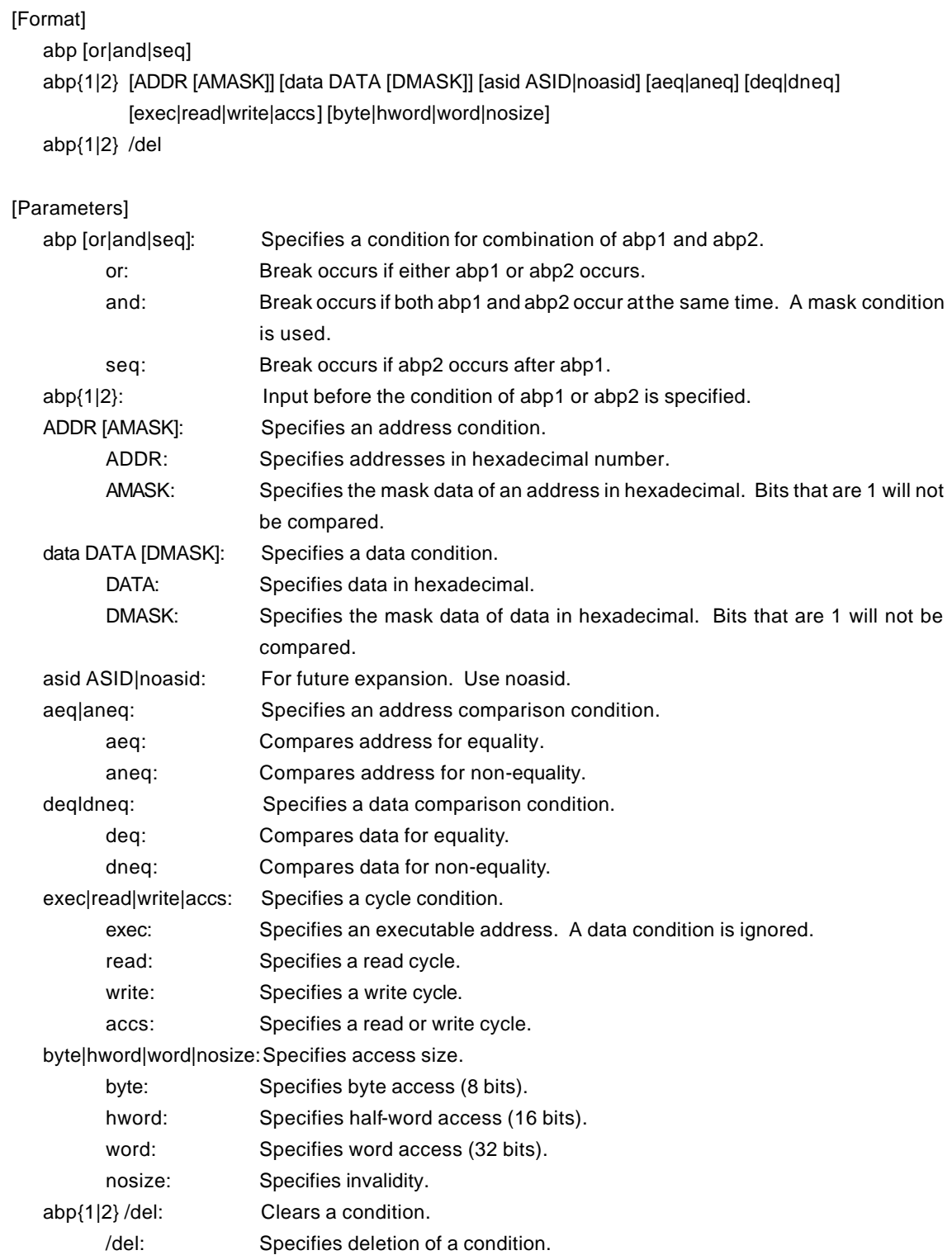

# [Function]

These commands set or delete access breakpoints.

Up to two access breakpoints can be set.

They can specify execution addresses.

#### [Examples]

abp or

abp1 or abp2 is specified.

abp1 1000 aeq exec

A breakpoint for execution of address 1000h is set.

abp2 1000 data 5555 0 aeq deq read hword

Break occurs when 5555h is read in hword from address 1000h.

abp1 /del

The condition set by abp1 is deleted.

# **env and ememstat commands**

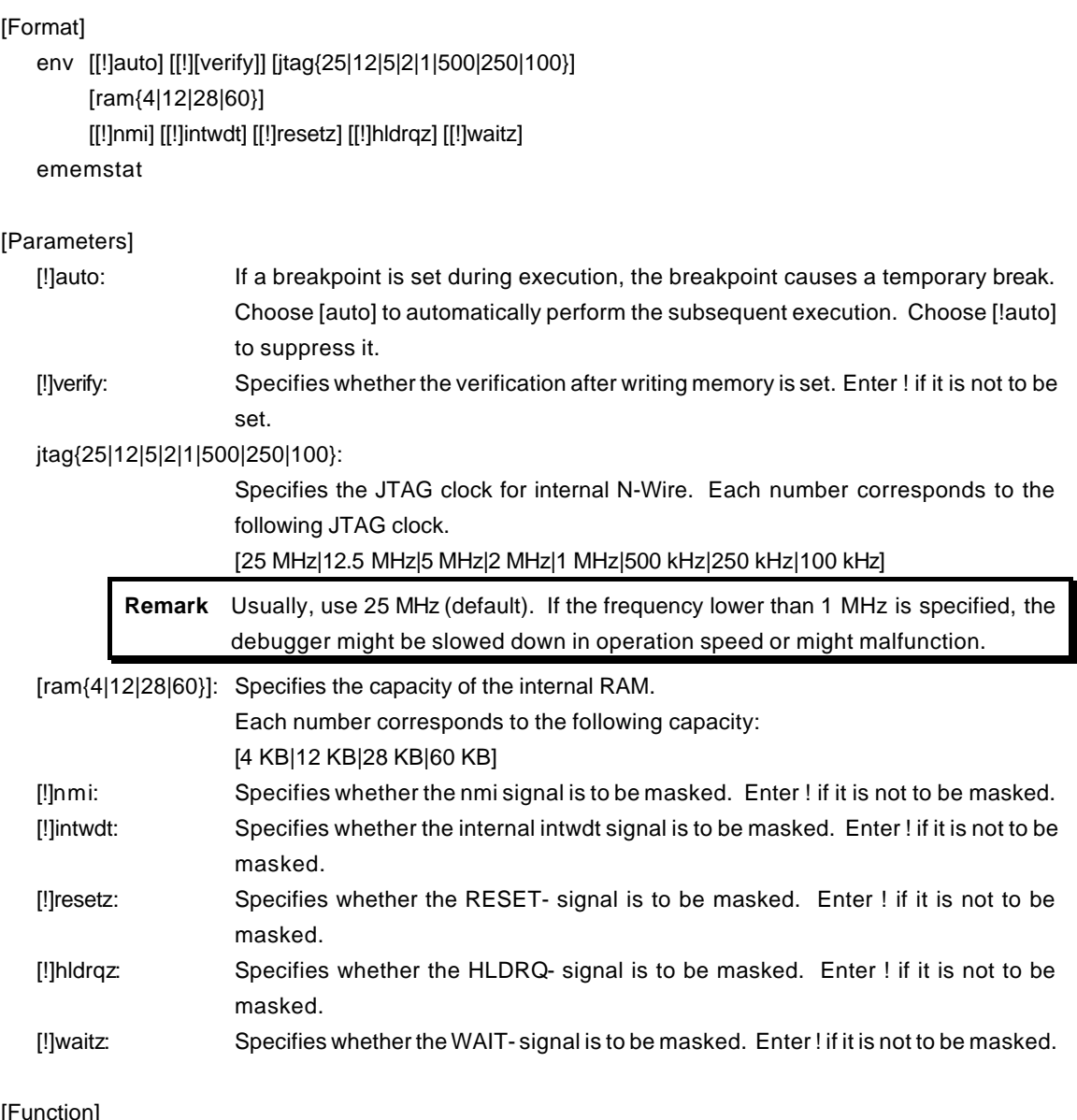

[Function]

The env command sets the emulation environment and displays the DCU status. Enter only those parameters that need to be changed. Parameters may be entered in any order. If the same parameter is entered twice, only the last entry is valid. The ememstat command displays the mounting status of the E.MEM board. Display examples are shown below:

>env

Probe:

Unit : RTE-2000-TP << Displays the main unit connected. Rom Probe : (use ememstat command) Emem Size : (use ememstat command)

D-6

CPU Settings: Auto  $Run = ON$  (auto) JTAGCLOCK = 25MHz (jtag25)  $Verify = verify off (!verify)$ CPU Mode = single (single)  $RAM Size = 60K (ram60)$ Signals Mask:  $N$ MI  $= NO$  MASK (!nmi)  $INTWDT = NO MASK (limitwdt)$ RESETZ = NO MASK (!resetz)  $HLDRQZ = NO MASK (!hldrqz)$  $WAITZ = NO MASK (!waitz)$ 

#### >ememstat

Board\_num EMEM\_Size ROM\_Probe

====================================

ROM1 32Mbyte Extend Type 2K << Depends on the EMEM board mounting status.

#### [Examples]

env resetz !nmi

RESET is masked while NMI is not masked.

#### env verify

Sets the Verify function to ON.

# **emode command**

[Format] emode

### [Parameter]

None

### [Function]

The emode command displays the event setting status.

### [Example]

The initial status is shown below as an example:

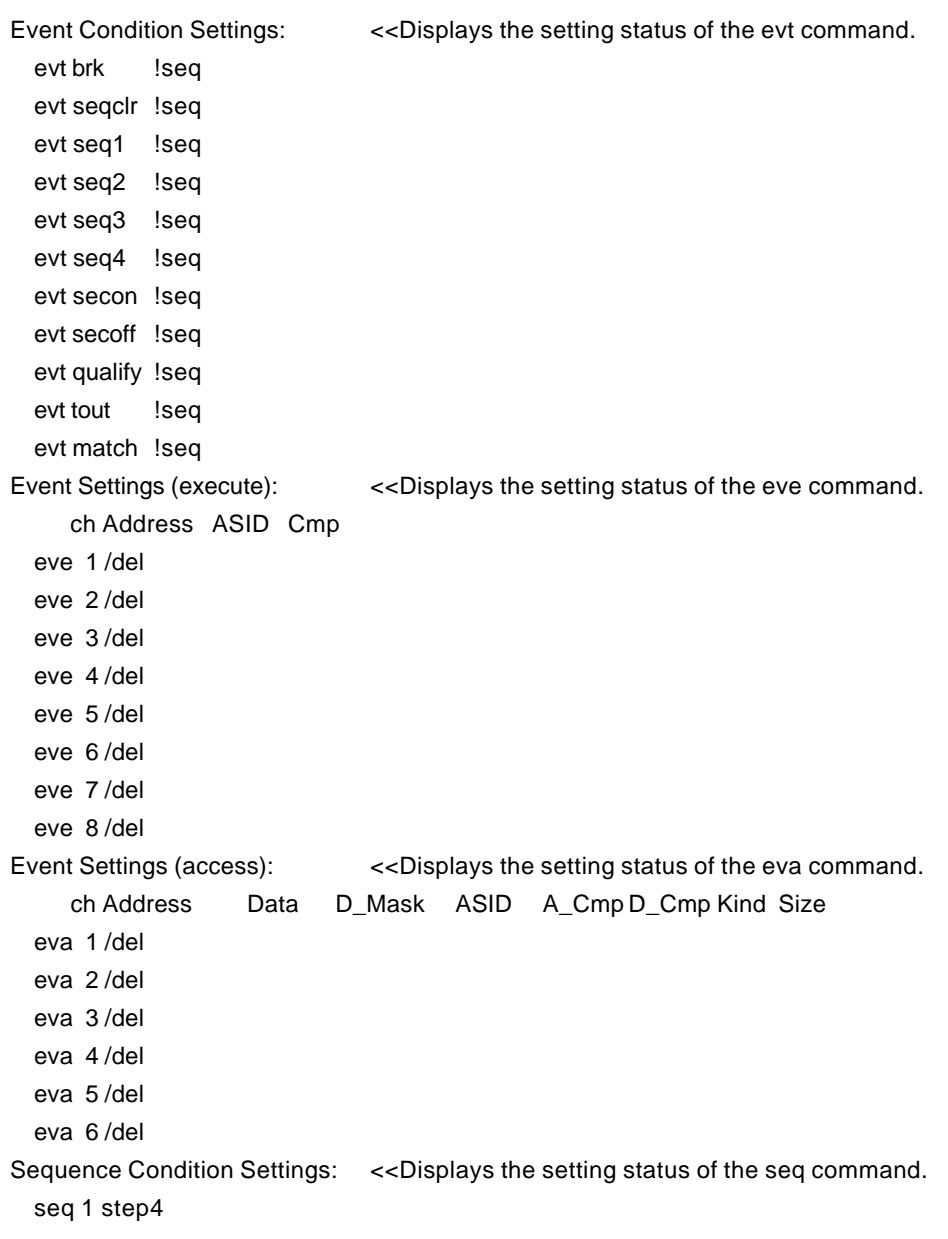

# **eva command**

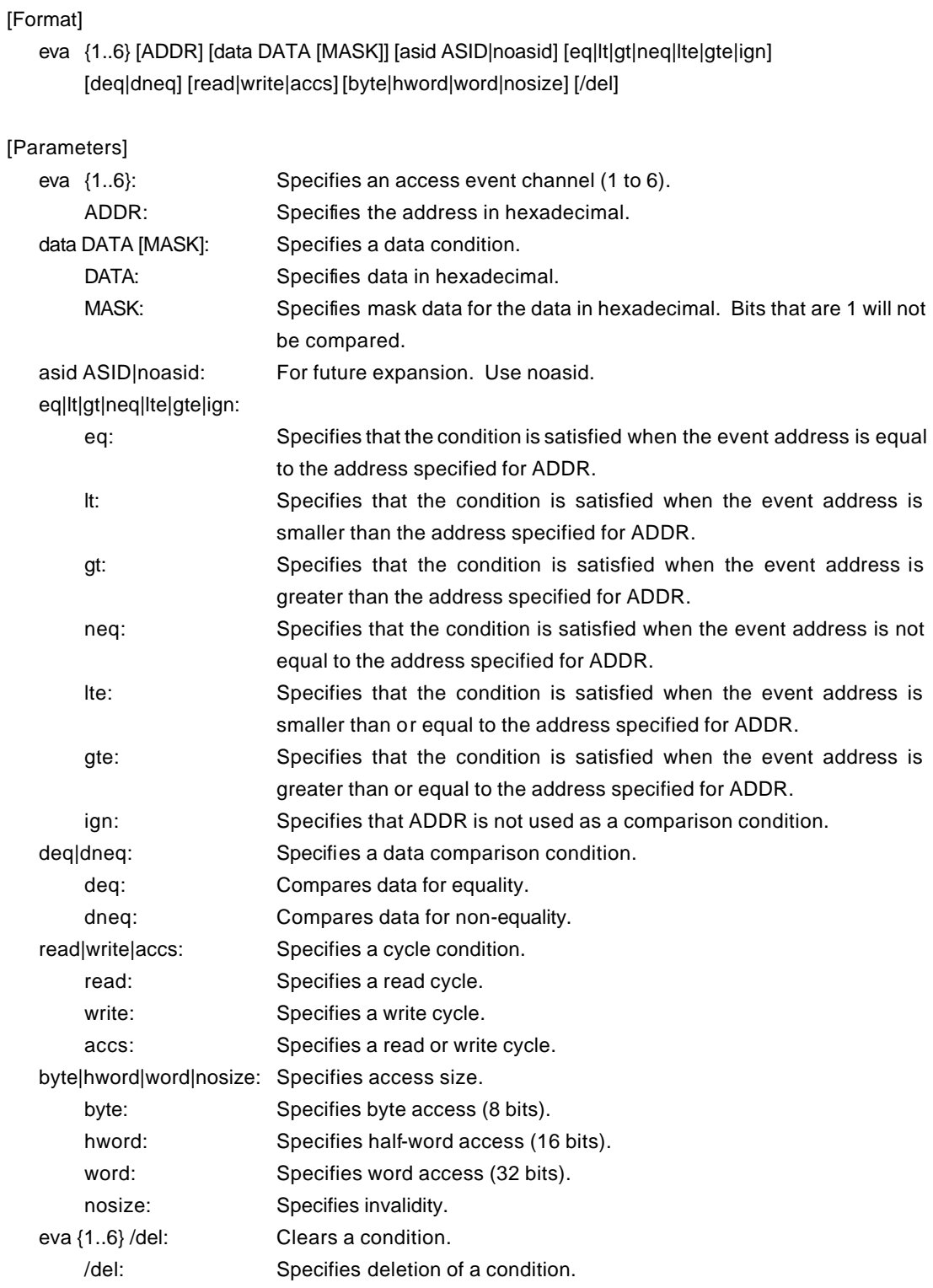

[Function]

The eva command sets an access event. The specified event can be combined with a condition using the evt command to be used as a break or trace condition.

# [Examples]

eva 1 ffff000 data 55 00 byte read

A cycle for reading 0x55 starting at address 0xffff000 is set for eva ch1 with using the default values for other parameters.

eva 1 /del

The condition of eva ch1 is cleared.

# **eve command**

[Format] eve {1..8} [ADDR] [asid ASID|noasid] [eq|lt|gt|neq|lte|gte|ign] [/del] [Parameters] eve {1..8}: Specifies an execution event channel (1 to 8). ADDR: Specifies the address in hexadecimal. asid ASID|noasid: For future expansion. Use noasid. eq|lt|gt|neq|lte|gte|ign: eq: Specifies that the condition is satisfied when the event address is equal to the address specified for ADDR. lt: Specifies that the condition is satisfied when the event address is smaller than the address specified for ADDR. gt: Specifies that the condition is satisfied when the event address is greater than the address specified for ADDR. neq: Specifies that the condition is satisfied when the event address is not equal to the address specified for ADDR. lte: Specifies that the condition is satisfied when the event address is smaller than or equal to the address specified for ADDR. gte: Specifies that the condition is satisfied when the event address is greater than or equal to the address specified for ADDR. ign: Specifies that ADDR is not used as a comparison condition. eve {1..8} /del: Clears a condition. /del: Specifies deletion of a condition.

#### [Function]

The eve command sets an execution event. The specified event can be combined with a condition using the evt command to be used as a break or trace condition.

#### [Examples]

eve 1 1000

Execution of the instruction at address 0x1000 is set for eve ch1 using the default values for other parameters.

#### eve 1 /del

The condition of eve ch1 is cleared.

# **evt command**

# [Format] evt {brk|seqclr|seq1|seq2|seq3|seq4|secon|secoff|qualify|tout|match} evep{[1][2][3]..[8]} ever{[1][3][5][7]} evap{[1][2][3]..[6]} evar{[1][3][5]} [[!]seq] [Parameters] brk|seqclr|seq1|seq2|seq3|seq4|secon|secoff|qualify|tout|match: Specifies a condition with which the event is to be combined. brk: Specifies a break condition. seqclr: Specifies a sequential clear condition. seq1: Specifies a first-step sequential condition. seq2: Specifies a second-step sequential condition. seq3: Specifies a third-step sequential condition. seq4: Specifies a fourth-step sequential condition. secon: Specifies a trace section on condition. secoff: Specifies a trace section off condition. qualify: Specifies a trace qualify condition. tout: Specifies a trigger output condition. match: Specifies a trace trigger condition. evep{[1][2][3]..[8]}: Specifies the corresponding event specified by the eve command as a point by itself. Specifying this parameter with no numeric characters cancels the setting. [1][2][3]..[8]: Each number corresponds to a channel number specified by eve. ever{[1][3][5][7]}: Specifies each pair of events specified by the eve command as an area. Specifying this parameter with no numeric characters cancels the setting. 1: Specifies the conditions of channels 1 and 2 specified by eve as a range (and condition). 3: Specifies the conditions of channels 3 and 4 specified by eve as a range (and condition). 5: Specifies the conditions of channels 5 and 6 specified by eve as a range (and condition). 7: Specifies the conditions of channels 7 and 8 specified by eve as a range (and condition). evap{[1][2][3]..[6]}: Specifies the corresponding event specified by the eva command as a point by itself. Specifying this parameter with no numeric characters cancels the setting. [1][2][3]..[6]: Each number corresponds to a channel number specified by eva. evar{[1][3][5]}: Specifies each pair of events specified by the eva command as an area. Specifying this parameter with no numeric characters cancels the setting. 1: Specifies the conditions of channels 1 and 2 specified by eva as a range (and condition). 3: Specifies the conditions of channels 3 and 4 specified by eva as a range (and condition). 5: Specifies the conditions of channels 5 and 6 specified by eva as a range (and condition). [!]seq: Specifies a sequential condition. seq: Specifies a sequential condition. Enter ! to cancel the sequential condition. ! cannot be specified for a seq-related condition (seqclr, seq1, seq2, seq3, or seq4).

#### [Function]

The evt command specifies the use of each event specified by eve or eva.

#### [Examples]

evt brk evep1234 ever5 evap12 evar3

As break events, the events specified for channels 1 to 4 by eve are used as points; those specified for channels 5 and 6 as a range condition; those specified for channels 1 and 2 by eva as points; and those specified for channels 3 and 4 as a range.

#### evt brk evep ever evap evar

The events specified for evep, ever, evap, and evar as break events are canceled.

### [Remark]

For the details of the sequential conditions, see the description of the seq command. For the details of the trace section and qualify conditions, see Appendix C, "Details of Trace Functions".

# **extbrk command**

#### [Format]

extbrk [disable|posi|nega]

# [Parameters]

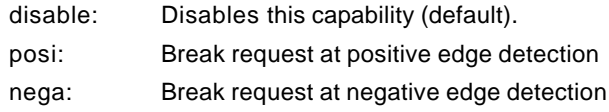

# [Function]

The extbrk command specifies the break request using external input signal (pin 4 of EXT connector (EXI1)).

### [Example]

# extbrk posi

A break is requested at positive edge detection.

**Remark** To use this capability, the DBINT signal needs to be connected to the JTAG/N-Wire connector.

# **help command**

#### [Format]

help [command]

#### [Parameter]

command: Specifies the name of the command for which you require help. If this parameter is omitted, a list of commands is displayed.

# [Function]

The help command displays a help message for a specified command.

# [Example]

help map

A help message for the map command is displayed.

# **inb, inh, and inw commands**

[Format]

inb [ADDR] inh [ADDR] inw [ADDR]

[Parameter]

ADDR: Specifies the address of an input port in hexadecimal.

[Function]

The inb, inh, and inw commands read the I/O space in different sizes. The inb command accesses I/O space in bytes, inh in half words, and inw in words.

[Example]

inb 1000

The I/O space is read in bytes (8-bit units), starting at 1000H.

inh 1000

The I/O space is read in half words (16-bit units), starting at 1000H.

inw 1000

The I/O space is read in words (32-bit units), starting at 1000H.

# **init command**

[Format] init

[Parameter] None

[Function]

The init command initializes KIT-V850E/MA3-IE. All environment values are initialized. A memory cache rejection area is not initialized.

# **jread command**

### [Format]

jread [ADDR [LENGTH]]

### [Parameters]

ADDR: Specifies an address in hexadecimal.

LENGTH: Specifies the number of bytes to be read, in hexadecimal. (Max.: 100h)

# [Function]

The jread command reads the ROM emulation area allocated by the ROM command, via JTAG (the CPU). (Access to the ROM emulation area by ordinary commands is performed directly on internal memory.)

### [Example]

jread 100000 100

100h bytes, starting at 100000h, are read via JTAG.

# **nc command**

### [Format]

nc [[ADDR [LENGTH]]

### [Parameters]

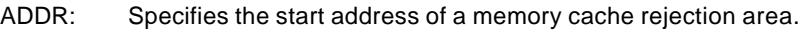

LENGTH: Specifies the length of the memory cache rejection area in bytes. The default value is 32 bytes. The allowable minimum value is also 32 bytes.

### [Function]

To ensure quick memory access, KIT-V850E/MA3-IE provides a memory read cache of 8 blocks\*32 bytes in the ICE. When the same memory address is accessed more than once, the read operation is not actually performed. This cache operation conflicts with the actual operation when an I/O unit is mapped onto memory. In such a case, specify a memory cache rejection area by using the nc command. Up to eight blocks can be specified as a memory cache rejection area. The allowable minimum block size is 32 bytes.

Areas other than the ROM and RAM areas are specified as memory cache rejection areas by default. Usually, the specification of memory cache rejection areas does not need to be changed.

# [Example]

The initial status is shown below as an example:

#### >nc

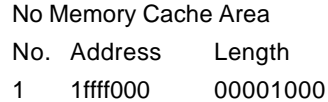

# **ncd command**

#### [Format]

ncd block-number

### [Parameter]

block-number: Specifies the block number for a memory cache rejection area to be deleted.

#### [Function]

The ncd command deletes a memory cache rejection area. Specify the block number corresponding to the memory cache rejection area to be deleted. Do not delete any default memory cache rejection area.

If an default memory cache rejection area is deleted, accessing an I/O space by a command may fail to read correct values.

# [Example]

ncd 1

Block 1 is deleted from the memory cache rejection area. >>This is just an example. Do not delete the block actually.

>nc

No Memory Cache Area

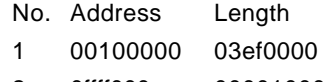

2 0ffff000 00001000

#### >ncd 1

No Memory Cache Area

No. Address Length

1 03fff000 00001000

# **nsbp command**

```
[Format]
```
nsbp [[ADDR [LENGTH]]

### [Parameters]

ADDR: Specifies the start address of a software break prohibition area.

LENGTH: Specifies the length of a software break prohibition area in bytes. The minimum unit of a specification area is the boundary of half word. The number of the areas which can be specified is a maximum of four.

# [Function]

The nsbp command specifies an area to forbid a software break.

When a breakpoint is specified, a debugger implicitly performs a memory test (write access) to an object address.

The state of some flash ROM may change by performing write access and right data may not be read. When this happens, please forbid a software break by this command to prohibit use of write cycles. Usually, it is not necessary to specify.

#### [Example]

nsbp 10000 20000

A 20000-byte area, starting at 10000h, is specified as a software break prohibition area.

>nsbp 100000 20000

Num Address Length 01 00100000 00020000

# **nsbpd command**

#### [Format]

nsbpd [block-number|/all]

# [Parameters]

block-number: Specifies the block number of the software break prohibition area to be deleted. /all: Specifies all software break prohibition area to be deleted.

# [Function]

The nsbpd command deletes the software break prohibition area specified by nsbp.

# [Example]

nsbpd 1

Block 1 is deleted from a software break prohibition area.

## >nsbp

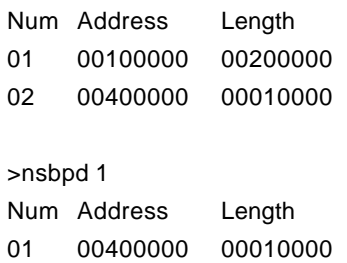

# **nrom command**

[Format]

nrom [[ADDR [LENGTH]]

#### [Parameters]

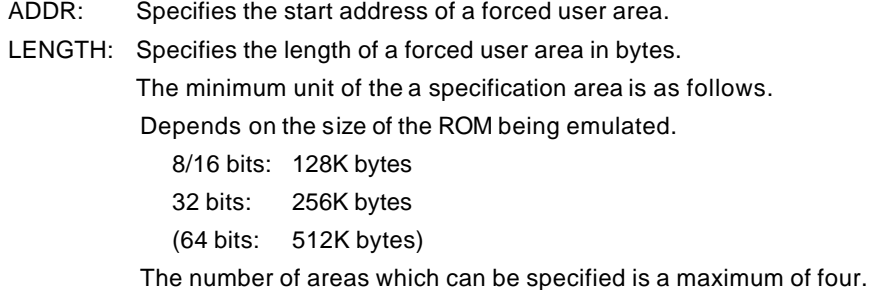

### [Function]

The nrom command specifies the area when part of ROM emulation area specified by ROM command is mapped to other resources on a user system. Usually, it is not necessary to specify this command. The operations for the specified area are as follows.

- An access from the debugger is forcibly made to the user system.
- The EMEMEN- signal of the ROM cable is deasserted inactive (high level) in the cycle for accessing this area during execution.

#### [Example]

nrom 0 20000

A 20000-byte area, starting at 0h, is specified as a forced user area.

#### >nrom 0 20000

No. Address Length

1 00000000 00020000

>nrom 100000 40000

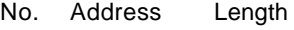

- 1 00000000 00020000
- 2 00100000 00040000

# **nromd command**

#### [Format]

nromd [block-number|/all]

### [Parameters]

block-number: Specifies the block number for the forced user area to be deleted. /all: Specifies all the forced user area to be deleted.

# [Function]

The nromd command deletes the forced user area specified by nrom.

### [Example]

nromd 1

Block 1 is deleted from the forced user area.

# >nrom 100000 40000

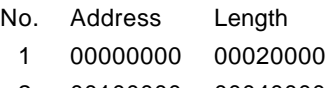

2 00100000 00040000

# >nromd 1

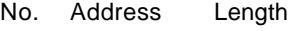

1 00100000 00040000

# **outb, outh, and outw commands**

#### [Format]

outb [[ADDR] DATA] outh [[ADDR] DATA] outw [[ADDR] DATA]

#### [Parameters]

ADDR: Specifies the address of an output port in hexadecimal. DATA: Specifies the data to be output in hexadecimal.

# [Function]

The outb, outh, and outw commands write data to the I/O space in different sizes. The outb command accesses the I/O space in bytes, outh in half words, and outw in words.

# [Examples]

outb 1000 12 Byte data 12h is written to 1000H in the I/O space. outh 1000 1234 Half word data 1234h is written to 1000H in the I/O space. outw 1000 12345678 Word data 12345678h is written to 1000H in the I/O space.

D-25

# **reset command**

[Format] reset

[Parameter] None

[Function]

The reset command resets the CPU.

# **rom1..rom4 commands**

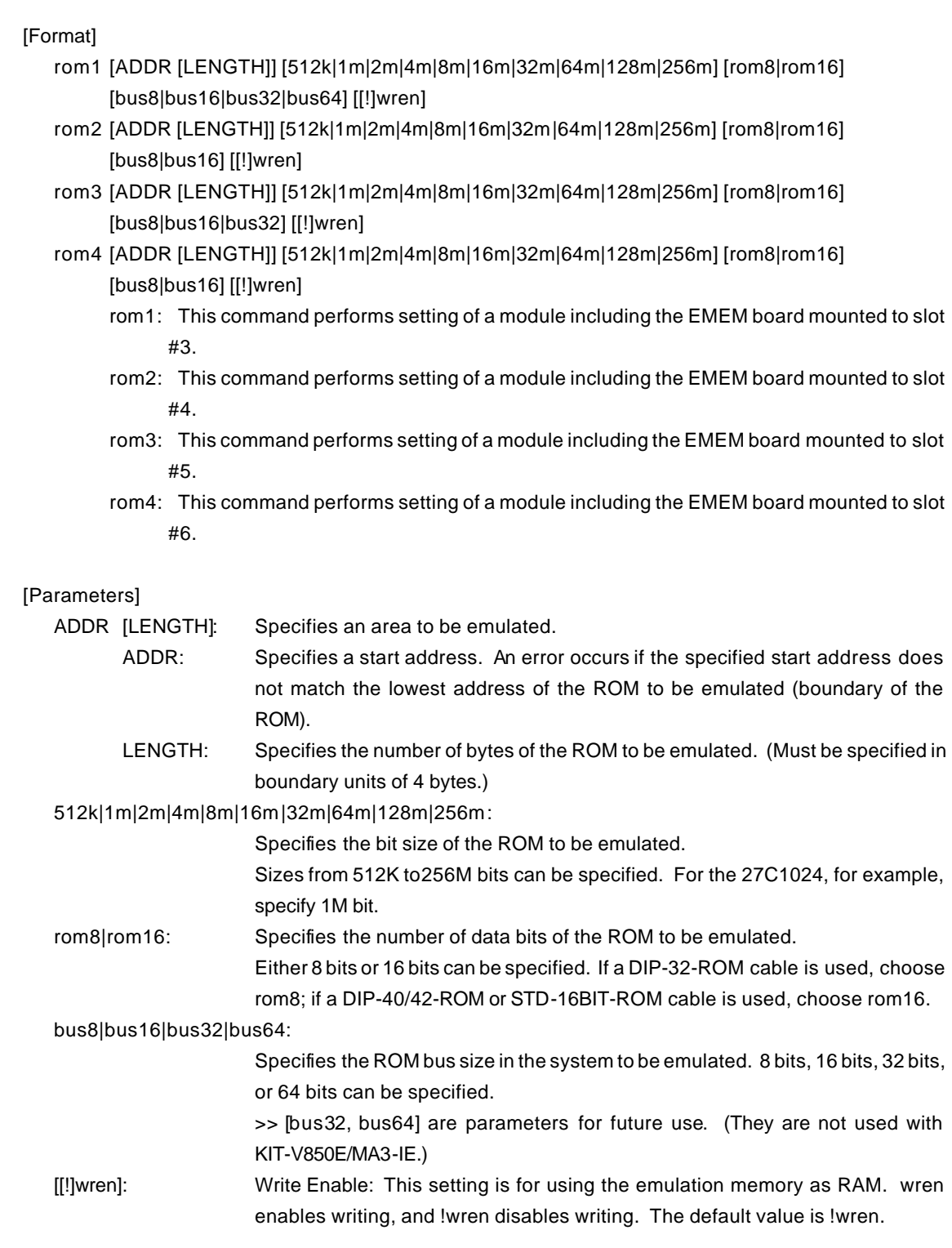

### [Function]

The rom1 to rom4 commands set the ROM emulation environment of RTE-2000-TP. ADDR and LENGTH must be input in pairs. Input other parameters only when their values need to be changed. Parameters may be entered in any order. If the same parameter is entered twice, only the last entry is valid. The initial value of LENGTH is 0 (not used).

# [Examples]

rom1 100000 40000 2m rom16 bus16 !wren

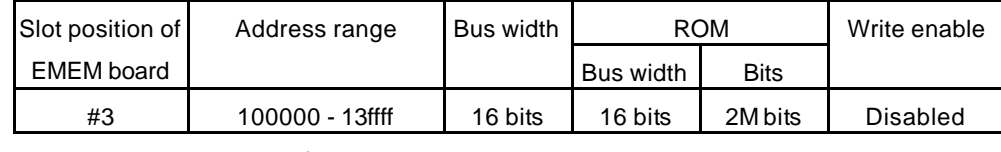

rom2 140000 40000 2m rom16 bus16 wren

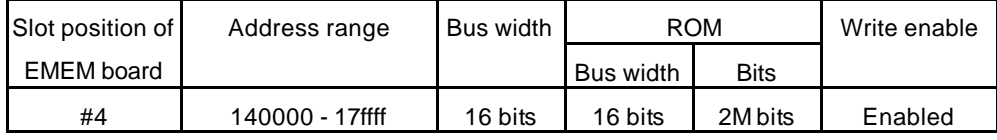

#### rom1 0 80000 2m rom16 bus32 !wren

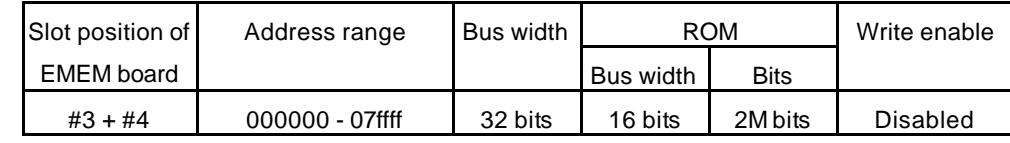

Do not issue the rom2 command at this time.

#### <Remark>

# Note on area specified by rom command

Access to the range specified by the rom1..rom4 commands from the debugger is a direct access to the emulation memory in the tool. As a result, display is performed correctly even if the processor cannot correctly access ROM. It is therefore recommended to read and check data by using the jread command (that reads data via the CPU bus) or write data by setting verify to ON with the env command (download) in the initial stage of debugging.

#### Relationship between rom command and EMEM board

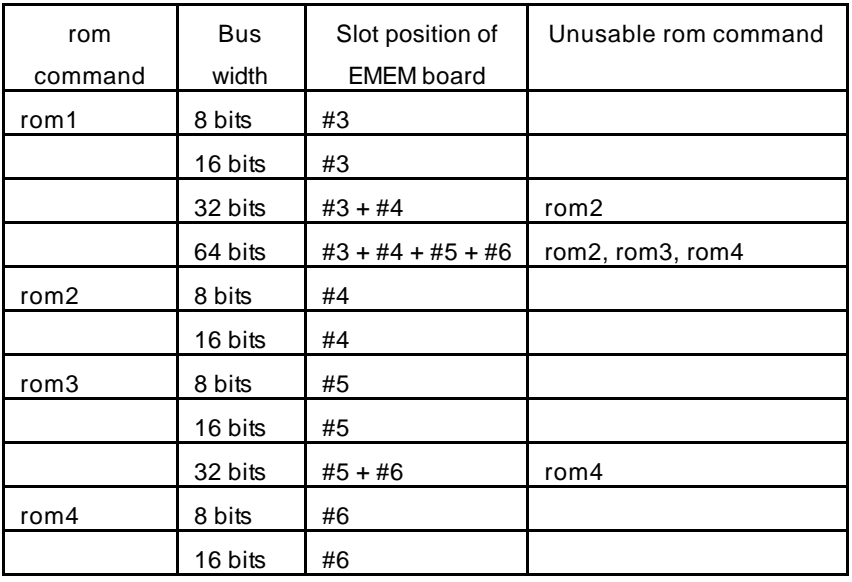

# **seq command**

```
[Format]
```
seq [PASS] [step{1|2|3|4}]

#### [Parameters]

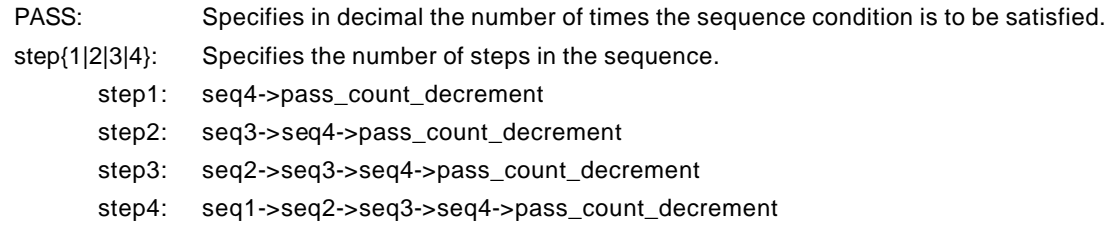

# [Function]

The seq command sets the sequential conditions.

Use eve, eva, and evt to specify conditions for seq1 to seq4.

When the seqclr condition is satisfied during a sequence, the sequence is executed from the beginning.

#### [Example]

#### seq 100 step1

A seq event occurs when conditions seq1 -> seq2 -> seq3 -> seq4 are satisfied 100 times.

# **sswon and sswoff commands**

#### [Format]

ssw{on|off} [{exec\_{[0]..[e]}|exec\_default}] [td{1|2|3|4|5|6|7|8} {none|read|write|accs|readp|writep|accsp}] [evap{1|2|3|4|5|6} {none|read|write|accs|readp|writep|accsp}] [evar{1|3|5} {none|read|write|accs|readp|writep|accsp}] [all\_cycle {none|read|write|accs|readp|writep|accsp}] [evep{1|2|3|4|5|6|7|8} {enable|disable}] [ever{1|3|5|7} {enable|disable}]

#### [Parameters]

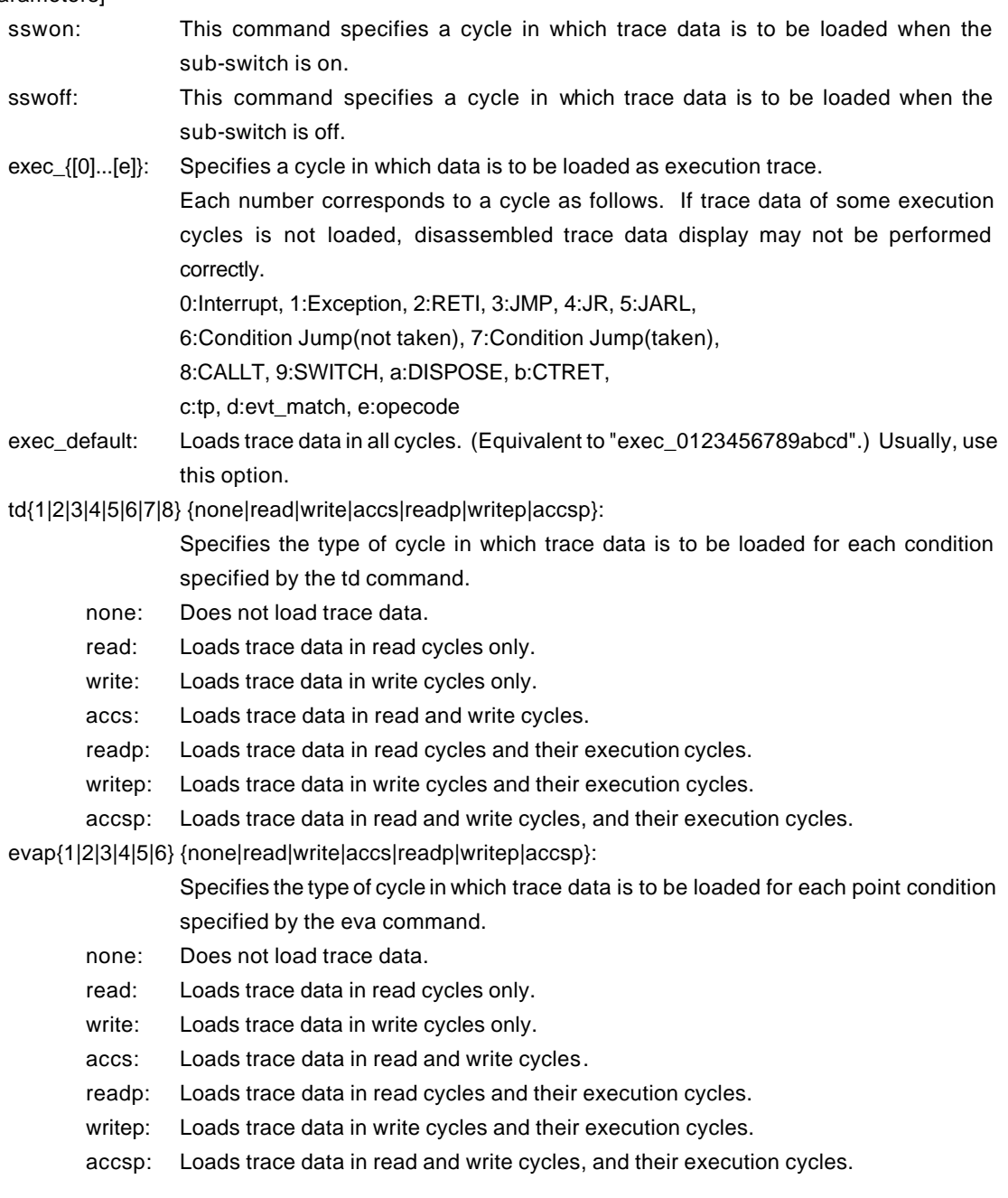

evar{1|3|5} {none|read|write|accs|readp|writep|accsp}:

Specifies the type of cycle in which trace data is to be loaded for each range condition

specified by the eva command.

none: Does not load trace data.

read: Loads trace data in read cycles only.

write: Loads trace data in write cycles only.

accs: Loads trace data in read and write cycles.

readp: Loads trace data in read cycles and their execution cycles.

writep: Loads trace data in write cycles and their execution cycles.

accsp: Loads trace data in read and write cycles, and their execution cycles.

all\_cycle {none|read|write|accs|readp|writep|accsp}:

Specifies the type of cycle in which trace data is to be loaded unconditionally.

none: Does not load trace data.

read: Loads trace data in read cycles only.

write: Loads trace data in write cycles only.

accs: Loads trace data in read and write cycles.

readp: Loads trace data in read cycles and their execution cycles.

writep: Loads trace data in write cycles and their execution cycles.

accsp: Loads trace data in read and write cycles, and their execution cycles.

evep{1|2|3|4|5|6|7|8} {enable|disable}:

Specifies whether to load data for each point condition specified by the eve command.

When enable is specified, data is loaded.

ever{1|3|5|7} {enable|disable}:

Specifies whether to load data for each range condition specified by the eve command.

When enable is specified, data is loaded.

#### [Function]

The sswon and sswoff commands specify the types of cycles in which trace data is to be loaded according to the sub-switch status.

#### [Example]

By default, trace data in all cycles is to be loaded when the sub-switch is on and trace data in no cycles is to be loaded when it is off.

These commands can be used to control the loading of trace data under any desired conditions. The default settings are shown below.

>sswon

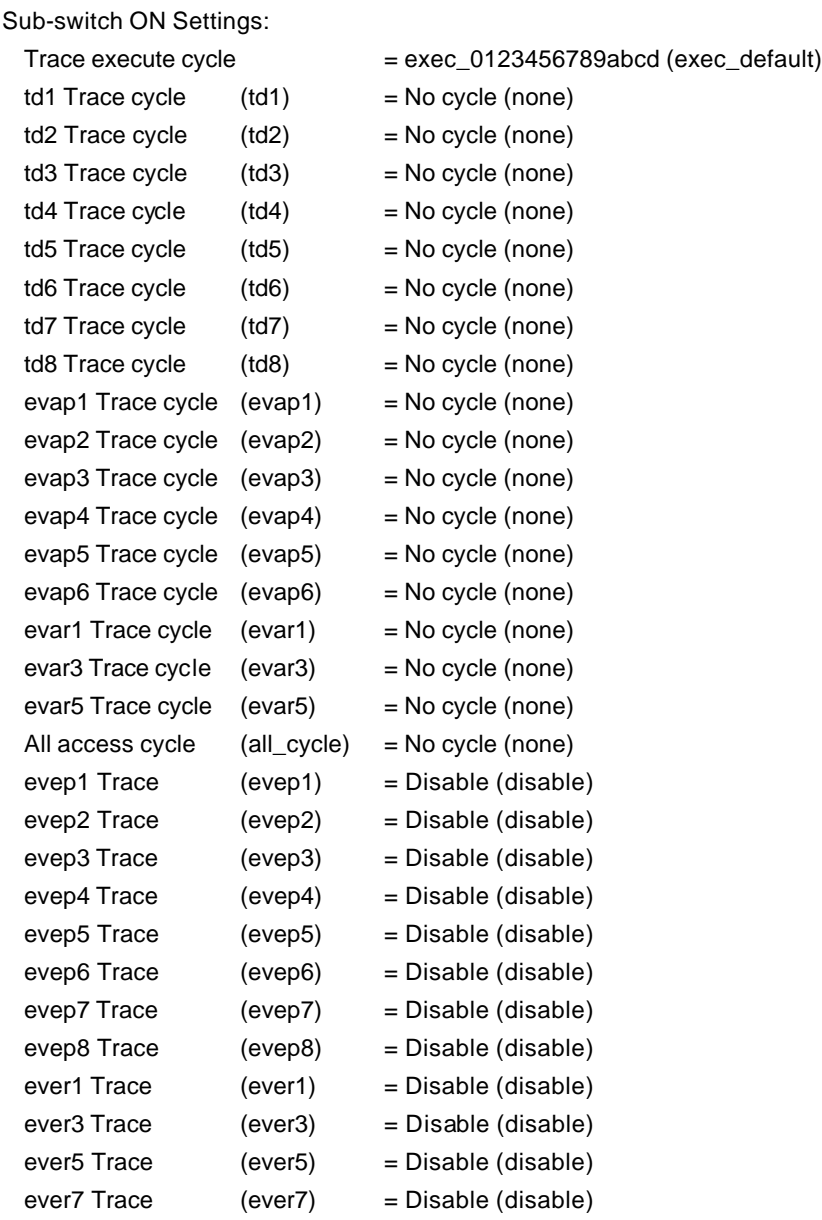

>sswoff

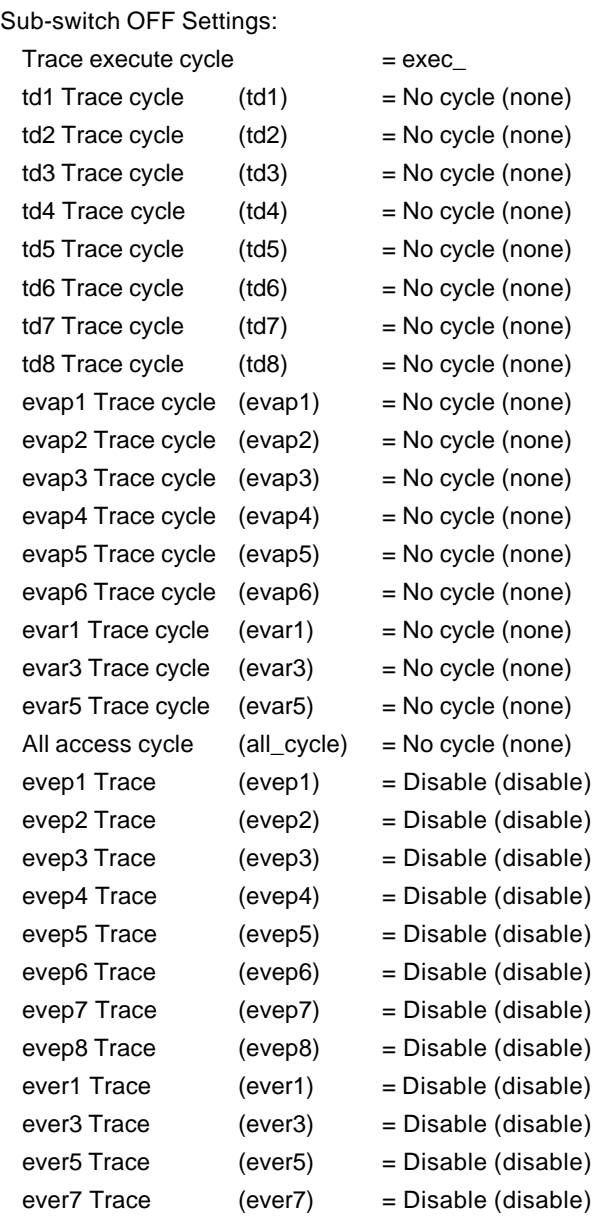

# [Remark]

# **sfr command**

[Format] sfr [reg [VAL]]

#### [Parameters]

- reg: Specifies an SFR register name.
- VAL: Specifies the value for an SFR register in hexadecimal.

<Registers that can be accessed by the sfr command>

The following names can be used as register names:

SFR (R/W): SFR (R/W): PAL PALL PALH PAH PAHL PAHH PDL PDLL PDLH PCS PCT PCM PCD PBD PMAL PMALL PMALH PMAH PMAHL PMAHH PMDL PMDLL PMDLH PMCS PMCT PMCM PMCD PMBD PMCAL PMCALL PMCALH PMCAH PMCAHL PMCAHH PMCDL PMCDLL PMCDLH PMCCS **PFCCS** PMCCT PFCCT PMCCM PMCCD PMCBD CSC0 CSC1 BEC VSWC DSA0L DSA0H DDA0L DDA0H DSA1L DSA1H DDA1L DDA1H DSA2L DSA2H DDA2L DDA2H DSA3L DSA3H DDA3L DDA3H DBC0 DBC1 DBC2 DBC3 DADC0 DADC1 DADC2 DADC3 DCHC0 DCHC1 DCHC2 DCHC3 IMR0 IMR0L IMR0H IMR1 IMR1L IMR1H IMR2 IMR2L IMR2H IMR3 IMR3L IMR3H WDTIC P00IC0 P00IC1 P00IC4 P00IC5 P10IC6 P10IC7 P01IC0 P01IC1 P01IC2 P01IC3 P11IC4 P11IC5 P02IC1 P02IC2 P12IC4 P12IC5 P12IC6 P13IC0 P13IC1 P13IC2 P13IC3 P13IC4 P13IC7 P05IC0 P05IC1 CMICD0 CMICD1 CMICD2 CMICD3 CM10IC0 CM10IC1 OVPIC0 OVQIC OVPIC1 OVPIC2 DMAIC0 DMAIC1 DMAIC2 DMAIC3 SEIC0 SRIC0 STIC0 SEIC1 SRIC1 STIC1 SEIC2 SRIC2 STIC2 SEIC3 SRIC3 STIC3 ADIC PSC ADM0 ADM1 ADM2 ADTS DA0CS0 DA0CS1 DA0M P0 P1 P2 P3 P4 P5 PM0 PM1 PM2 PM3 PM4 PM5 PMC0 PMC1 PMC2 PMC3 PMC4 PMC5 PMC7 PFC0 PFC1 PFC2 PFC3 PFC4 PFC5 BCT0 BCT1 DWC0 DWC1 BCC ASC BCP LBS LBC0 LBC1 FWC FIC BMC PRC AHC SCR1 RFS1 SCR3 RFS3 SCR4 RFS4 SCR6 RFS6 CMD0 TMCD0 CMD1 TMCD1 CMD2 TMCD2 CMD3 TMCD3 TMENC10 CM100 CM101 CC100 CC101 CCR10 TUM10 TMC10 SESA10 PRM10 TQ0CTL0 TQ0CTL1 TQ0IOC0 TQ0IOC1 TQ0IOC2 TQ0OPT0 TQ0CCR0 TQ0CCR1 TQ0CCR2 TQ0CCR3 TQ0OPT1 TQ0OPT2 TQ0IOC3 TQ0DTC HZA0CTL0 HZA0CTL1 TP0CTL0 TP0CTL1 TP0IOC0 TP0IOC1 TP0IOC2 TP0OPT0 TP0CCR0 TP0CCR1 TP1CTL0 TP1CTL1 TP1IOC0 TP1IOC1 TP1IOC2 TP1OPT0 TP1CCR0 TP1CCR1 TP2CTL0 TP2CTL1 TP2IOC0 TP2IOC1 TP2IOC2 TP2OPT0 TP2CCR0 TP2CCR1 OSTS WDCS WDTM PFCE0 PFCE1 PFCE2 PFCE3 PFCE5 SYS DTFR0 DTFR1 DTFR2 DTFR3 PSMR CKC PCC WDRES CORAD0

CORAD0L CORAD0H CORAD1 CORAD1L CORAD1H CORAD2 CORAD2L CORAD2H CORAD3 CORAD3L CORAD3H CORCN DTOC DIFC DAKW FLPMC UA0CTL0 UA0CTL1 UA0CTL2 UA0OPT0 UA0STR UA0TX UA1CTL0 UA1CTL1 UA1CTL2 UA1OPT0 UA1STR UA1TX UA2CTL0 UA2CTL1 UA2CTL2 UA2OPT0 UA2STR UA2TX UA3CTL0 UA3CTL1 UA3CTL2 UA3OPT0 UA3STR UA3TX INTF0 INTF1 INTF2 INTF3 INTF5 NMIF INTR0 INTR1 INTR2 INTR3 INTR5 NMIR CB0CTL0 CB0CTL1 CB0CTL2 CB0STR CB0TX CB0TXL CB1CTL0 CB1CTL1 CB1CTL2 CB1STR CB1TX CB1TXL CB2CTL0 CB2CTL1 CB2CTL2 CB2STR CB2TX CB2TXL IIC **IICC SVA IICCL IICX IICF PRSM PRSCM** SFR (W): PRCMD PFCMD SFR (R): ISPR ADCR0 ADCR1 ADCR2 ADCR3 ADCR4 ADCR5 ADCR6 ADCR7 ADCR0H ADCR1H ADCR2H ADCR3H ADCR4H ADCR5H ADCR6H ADCR7H P7 P8 TMD0 TMD1 TMD2 TMD3 STATUS10 TQ0CNT TQ0DTT1 TQ0DTT2 TQ0DTT3 TP0CNT TP1CNT TP2CNT

PFS UA0RX UA1RX UA2RX UA3RX CB0RX

CB0RXL CB1RX CB1RXL CB2RX CB2RXL

#### [Function]

The sfr command sets and displays the value of the SFR register.

#### [Examples]

### sfr P0

The value of the P0 register is displayed.

#### sfr PM0 0

The value 0h is set in the PM0 register.

# **symfile and sym commands**

[Format]

symfile FILENAME sym [NAME]

[Parameters]

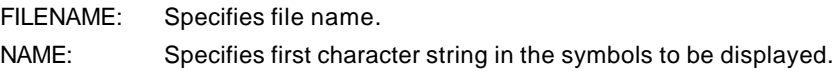

### [Function]

The symfile command reads symbols from the elf file specified by the FILENAME parameter. Only global symbols can be read. The sym command displays up to 30 symbols that have been read.

# [Examples]

symfile c:\test\dry\dry.elf

Symbols are read from the elf file dry.elf in the c:\test\dry directory.

### sym m

Up to 30 symbols that begin with "m" are displayed.

# **td1 .. td8 commands**

#### [Format]

td{1|2|3|4|5|6|7|8} [ADDR [MASK]] [asid ASID|noasid] [/del]

#### [Parameters]

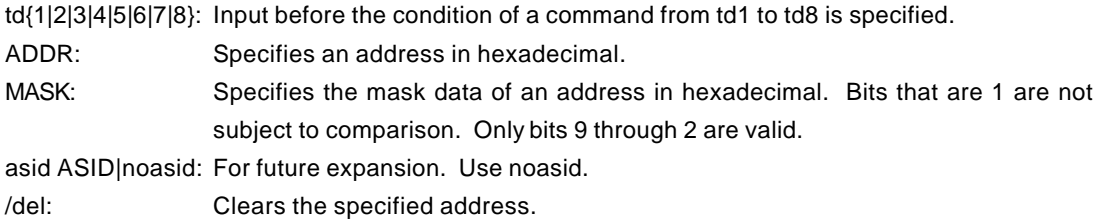

### [Function]

The td1 .. td8 commands set the conditions of the data access cycles to be recorded by trace. These conditions can be used as trace loading conditions and triggers.

# [Example]

td1 100000 ff

The access cycle of address 1000xxh is loaded to trace.

### [Remark]

To display trace data in the access cycle of the area specified by td1 to td8, specify the type of access cycle in which trace data is to be output for the sswon/sswoff command.

# **tenv command**

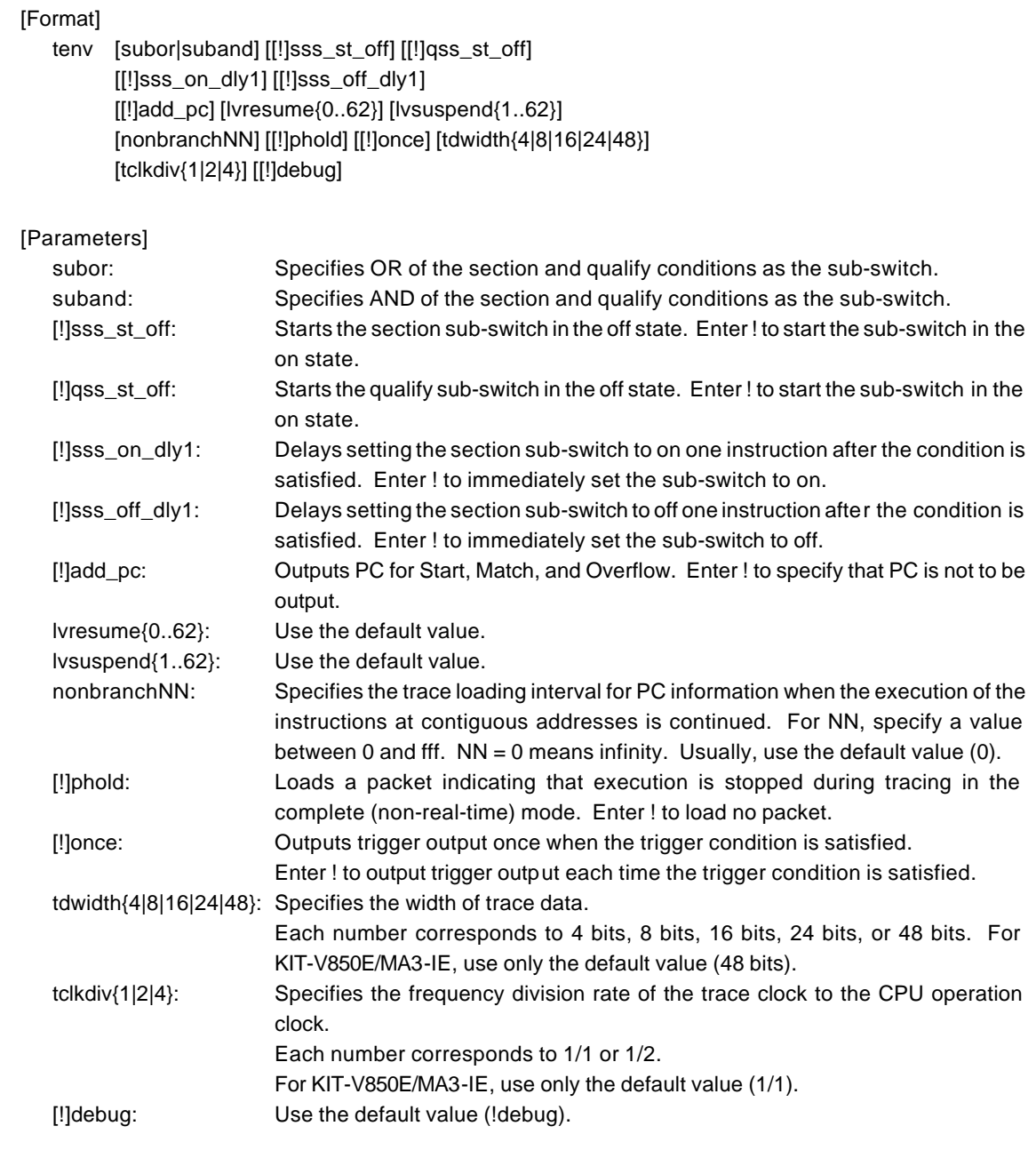

#### [Function]

The tenv command sets the trace environment.

#### [Example]

tenv subor dmatrc

OR of the section and qualify conditions is used as the sub-switch.

# [Remark]

# **tp command**

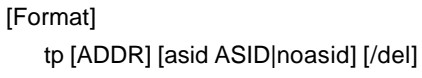

### [Parameters]

ADDR: Specifies an even-numbered address in hexadecimal. (A0 is always corrected to 0.)

asid ASID|noasid: For future expansion. Use noasid. /del: Clears the specified address.

# [Function]

The tp command specifies a trace trigger point. Trace is used to monitor the execution status before and after a trigger point.

# [Example]

tp 100000

The execution of the instruction at 100000h is specified as a trigger point.

## [Note]

If delay mode is specified with the tron command, the trigger point specification is ignored. Delay mode can be canceled by entering tron !delay.

# **tsp1 and tsp2 commands**

[Format]

tsp{1|2} [ADDR] [asid ASID|noasid] [/del]

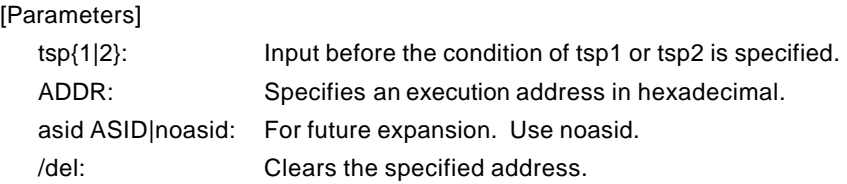

# [Function]

The tsp1 and tsp2 commands specify the section points (addresses) of the two trace points. The cycle in which the trace information is to be loaded can be changed by using the specified point. (For information on how to specify the loading condition, see the description of the sswon and sswoff commands.)

### [Example]

tsp1 100

The execution of the instruction at 100h is specified to section point 1.

### [Remark]

# **tmode command**

```
[Format]
```
tmode

# [Parameter]

None

# [Function]

The tmode command displays the trace setting status.

#### [Example]

The default status is shown below as an example: >tmode Trace Settings (tron):  $Delta V$  Count = 0000ffff  $Trace Mode = Real Time (real)$ Start Mode = Force Start (force)  $Deltay$  Mode = Disable (!delay) Ext Trigger = Disable (noext) TD1 Trigger  $=$  Disable (!td1)  $TD2$  Trigger = Disable (!td2)  $TD3$  Trigger = Disable (!td3)  $TD4$  Trigger = Disable (!td4)  $TDS$  Trigger = Disable (!td5)  $TDS$  Trigger = Disable (!td6)  $TD7$  Trigger = Disable (!td7)  $TDS$  Trigger = Disable (!td8) Trace Env Settings : Sub switch  $=$  <section> or <qualify> (subor) Section Sub Switch at force start = on  $(!sss_st_of)$ Qualify Sub Switch at force start = on (!qss\_st\_off) Section Sub Switch turn on delay = immediately (!sss\_on\_dly1) Section Sub Switch turn off delay = immediately (!sss\_off\_dly1) Add PC information = Disable (!add\_pc)  $Non-branch = None (nonbranch0)$ Resume Level = 0 (lvresume0) Suspend Level = 0 (lvsuspend0) PHOLD = Disable (!phold) ONCE = Disable (!once) TDATA Width  $=$  48bit (tdwidth48) TRCCLK Div.  $= 1/1$  (tclkdiv1) Debug Mode = Disable (!debug)

Trace Switch Point Settings: Address ASID tsp1 /del tsp2 /del Trigger Point Settings: Address ASID tp /del Data Trace Settings: Address A\_Mask ASID td1 /del td2 /del td3 /del td4 /del td5 /del td6 /del td7 /del td8 /del

#### [Remark]

# **tron command**

#### [Format]

# tron [DELAY] [[!]delay] [[!]real] [[!]force] [noext|posi|nega] [[!]td{1|2|3|4|5|6|7|8}]

#### [Parameters]

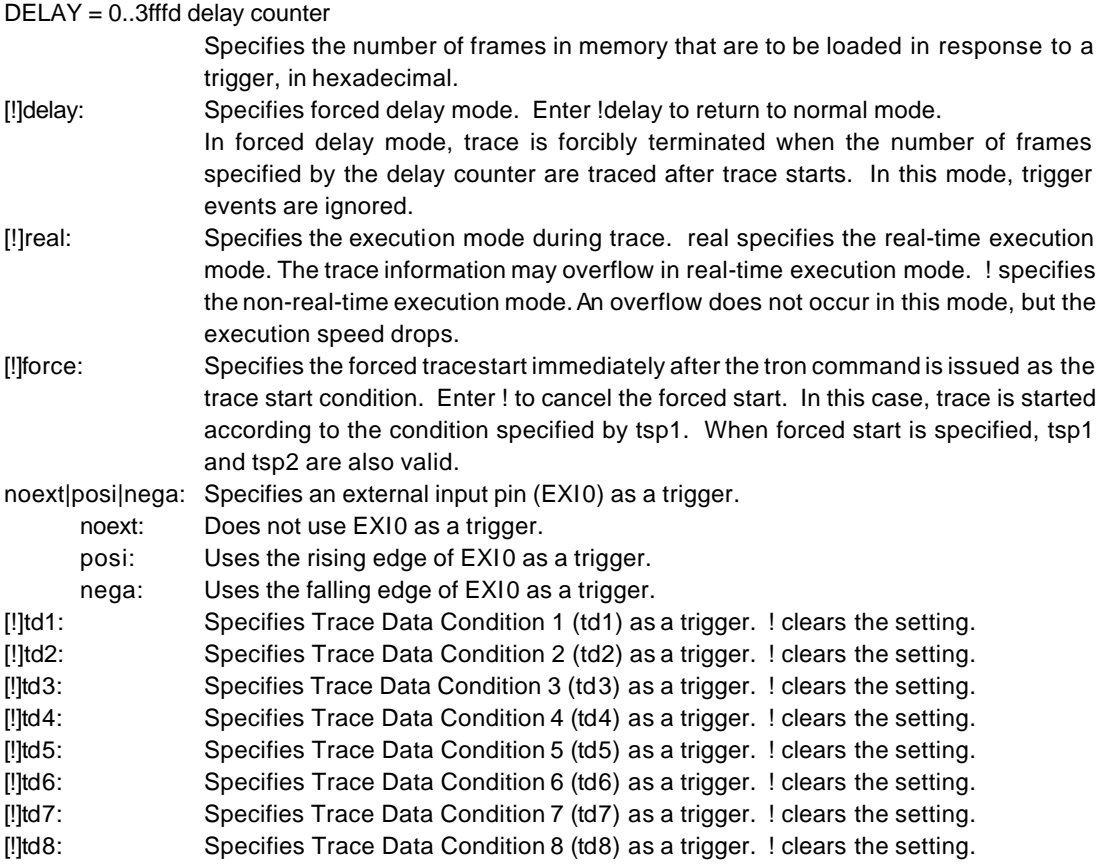

#### [Function]

The tron command clears the trace buffer and the settings of trace, and begins loading trace data.

#### [Examples]

tron

When tron is specified using the default values, trace is forcibly started and continues until forcibly terminated. Trace data displayed after a break shows the execution status until the execution immediately before the break.

#### tron delay 3fffd

Trace is started in the forced delay mode (delay=on) with using the default values for other parameters. Trace data in as many cycles as specified by the delay counter value (0x3fffd) is loaded immediately after the start of execution, and trace is automatically terminated. In the forced delay mode, trigger events are ignored.

td1 3ffb800 0

sswon td1 accs

tron !delay td1 1ffff

Trace is started when the condition of td1 is satisfied as a trigger point. !delay does not need to be specified if not changed. After the trigger condition is satisfied, trace data in as many cycles as the delay counter value (0x1ffff) is loaded, and trace is automatically terminated. As the result, trace data in about 0x20000 cycles before and after the trigger point is loaded. The sswon command is required to display trace data in the cycles related to td1.

tp 1000

tron !delay 1ffff

Trace is started when the condition specified by tp is satisfied as the trigger point. !delay does not need to be specified if not changed. After the trigger condition is satisfied, trace data in as many cycles as the delay counter value (0x1ffff) is loaded, and trace is automatically terminated. As the result, trace data in about 0x20000 cycles before and after the trigger point is loaded.

tsp1 1000

tsp2 2000

tp 1800

tron !force

As the trace packet loading condition, the value specified in the sswon command is used after the condition specified by tsp1 is satisfied and the value specified in the sswoff command is used after the condition specified by tsp2 is satisfied. By default, the sswon command specifies packet loading and the sswoff command specifies the stop of loading. According to this setting, trace loading is started immediately after the execution of the instruction at address 0x1000 specified by tsp1 and is temporarily stopped at the execution of the instruction at address 0x2000 specified by tsp2. During this period, the instruction at address 0x1800 specified by tp may be executed. In this case, the execution is used as the trigger point. As many packets as the delay cycle value (default value: 0x1ffff) are traced and loading is terminated.

tsp1 /del

tsp2 /del

tron force

tsp1 and tsp2 are canceled and trace is started in the forced start mode.

#### [Remark]

# **troff command**

[Format] troff

[Parameter] None

[Function]

The troff command forcibly terminates the loading of trace data.

# **trace command**

#### [Format]

trace [POS] [all|pc|data] [asm|ttag1|ttag2] [subNN]

# [Parameters]<br> $POS_{+0.1}$

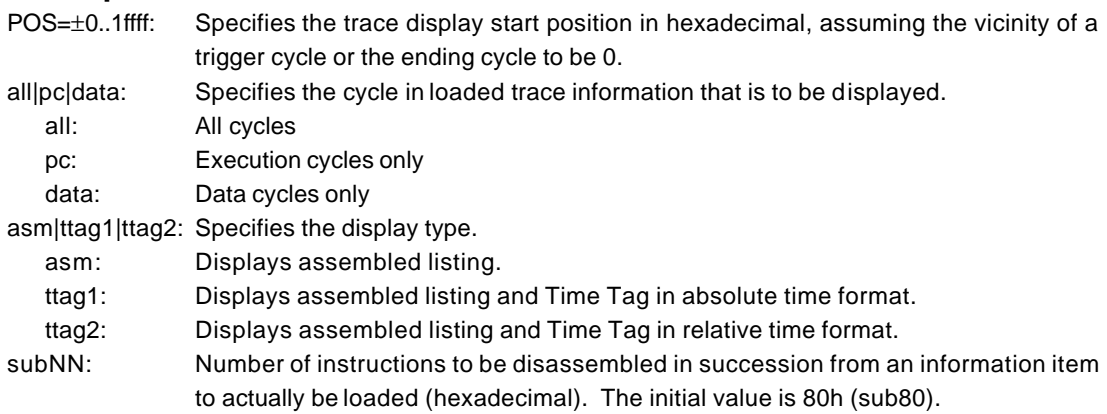

# [Function]

The trace command displays the contents of the trace buffer.

Issuing this command during trace forcibly terminates the loading process.

#### [Display]

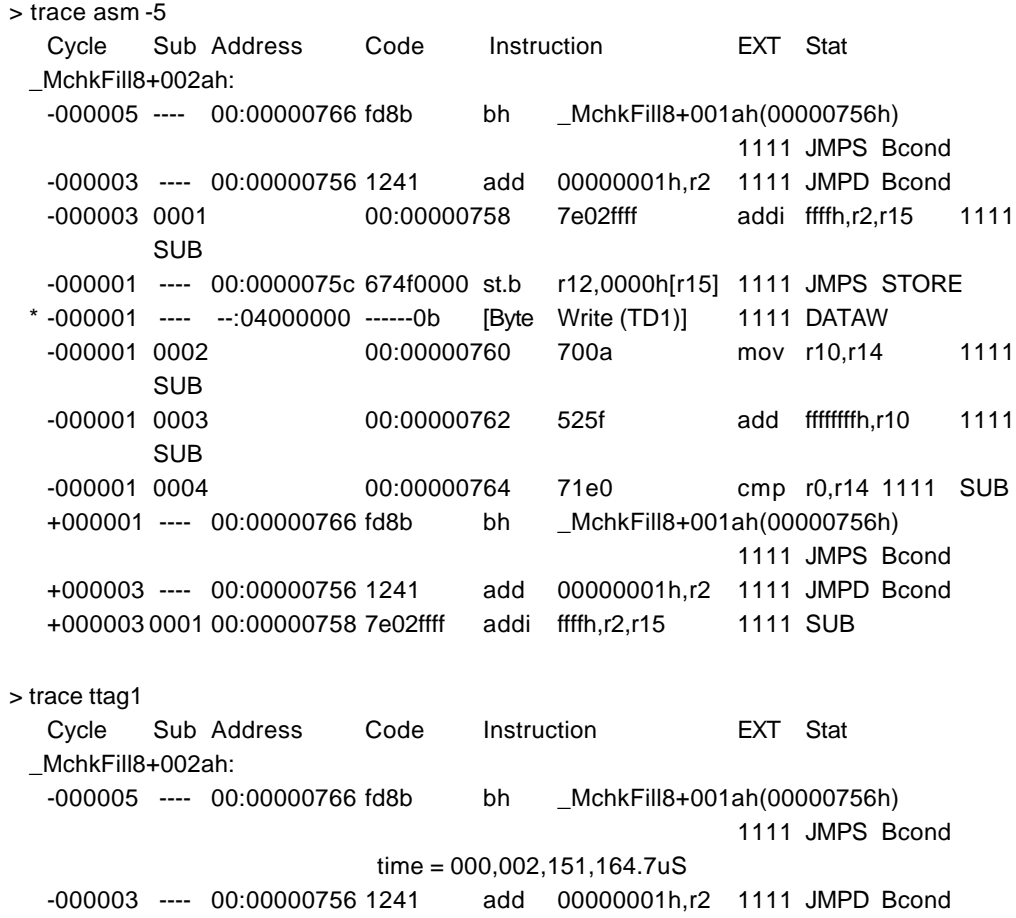

 time = 000,002,151,164.8uS -000003 0001 00:00000758 7e02ffff addi ffffh,r2,r15 1111 SUB -000001 ---- 00:0000075c 674f0000 st.b r12,0000h[r15] 1111 JMPS STORE time = 000,002,151,164.8uS \* -000001 ---- --:04000000 ------0b [Byte Write (TD1)] 1111 DATAW -000001 0002 00:00000760 700a mov r10,r14 1111 SUB -000001 0003 00:00000762 525f add ffffffffh,r10 1111 SUB -000001 0004 00:00000764 71e0 cmp r0,r14 1111 SUB +000001 ---- 00:00000766 fd8b bh \_MchkFill8+001ah(00000756h) 1111 JMPS Bcond time = 000,002,151,164.9uS +000003 ---- 00:00000756 1241 add 00000001h,r2 1111 JMPD Bcond time = 000,002,151,164.9uS > trace ttag2 Cycle Sub Address Code Instruction EXT Stat MchkFill8+002ah: -000005 ---- 00:00000766 fd8b bh \_MchkFill8+001ah(00000756h) 1111 JMPS Bcond time = 000,000,000,000.0uS -000003 ---- 00:00000756 1241 add 00000001h,r2 1111 JMPD Bcond time = 000,000,000,000.1uS -000003 0001 00:00000758 7e02ffff addi ffffh,r2,r15 1111 SUB -000001 ---- 00:0000075c 674f0000 st.b r12,0000h[r15] 1111 JMPS STORE time = 000,000,000,000.0uS \* -000001 ---- --:04000000 ------0b [Byte Write (TD1)] 1111 DATAW -000001 0002 00:00000760 700a mov r10,r14 1111 SUB -000001 0003 00:00000762 525f add ffffffffh,r10 1111 SUB -000001 0004 00:00000764 71e0 cmp r0,r14 1111 SUB +000001 ---- 00:00000766 fd8b bh \_MchkFill8+001ah(00000756h) 1111 JMPS Bcond time = 000,000,000,000.1uS +000003 ---- 00:00000756 1241 add 00000001h,r2 1111 JMPD Bcond time = 000,000,000,000.0uS +000003 0001 00:00000758 7e02ffff addi ffffh,r2,r15 1111 SUB Cycle: Relative positions in the trace buffer are displayed in hexadecimal. The vicinity of the trigger point or the trace end frame is assumed to be 0. Sub: Cycle numbers generated by analyzing branching and number-of-executed-instruction information. Address: Execution addresses or bus cycle addresses are displayed. Code: Instruction code or bus cycle data is displayed. Instruction: Instruction mnemonics or bus types are displayed. EXT: The states of external input pins EXI3 to EXI0 are displayed as bit strings. Stat: The types of trace packets on which display is based are displayed. TRGSTARTON START packet is generated. Sub-switch is set to ON. TRGSTARTOFF START packet is generated. Sub-switch is set to OFF.

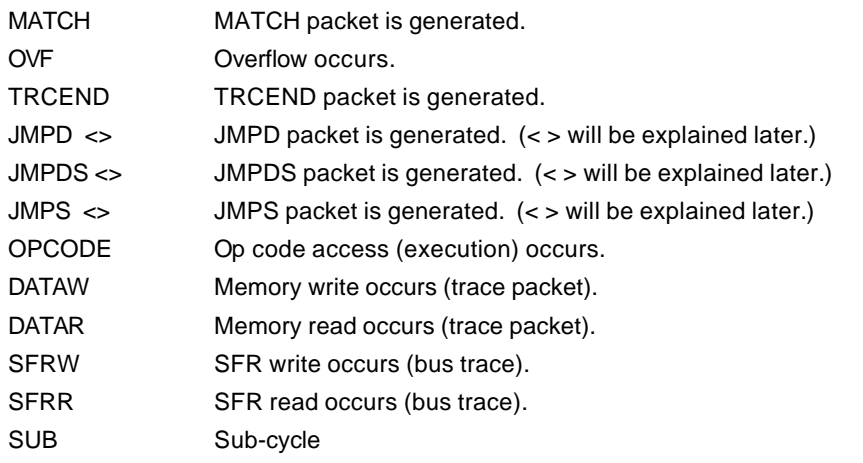

"<>" indicates the following character strings. It indicates an instruction or an event that has caused branch.

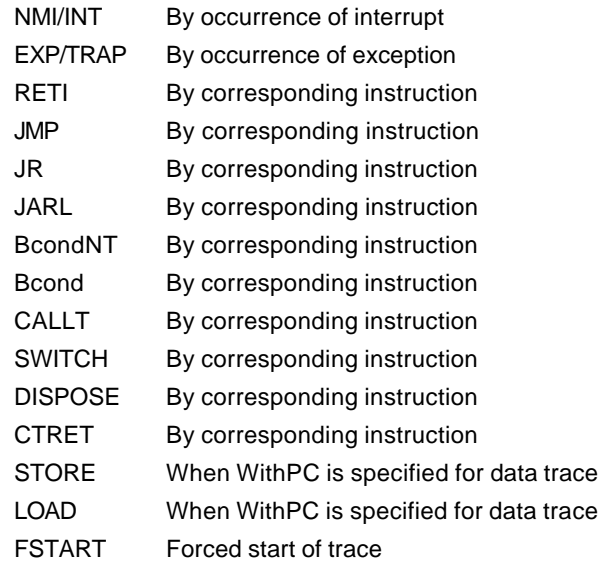

\* mark: Trigger point (may shift slightly).

### time = Displays Time Tag

**Remark** The Time Tag reflects a value when the CPU outputs branch information. The output ofbranch i nformation has some delay from the time of actual execution, and the delay is not constant. Thus, the measurement value of the Time Tag has some error. Especially, please ignore the measurement result immediately after the execution, as it is unreliable.

#### [Remark]

# **ftrace command**

#### [Format]

ftrace statpos endpos filname [trace\_options]

# [Parameters]

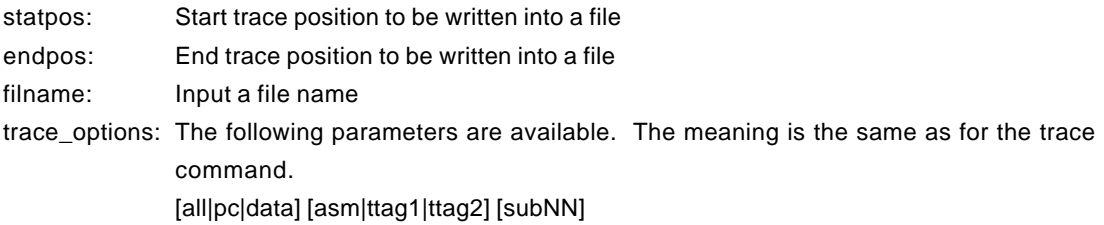

# [Function]

The ftrace command writes the contents of the trace buffer into a file.

### [Note]

Carefully enter the parameters for this command because the command cannot be canceled once executed. If a wide range is specified, processing takes time.

# **time command**

[Format] time

[Parameter] None

### [Function]

The time command displays the time as the result of execution time measurement. The execution time measurement timer is initialized each time the CPU starts execution and is keeping the time during the execution of the CPU. The measurement clock frequency i s 50 MHz and the resolution is 20 ns. The time converted to ns units is displayed.

#### [Remark]

The measurement time includes the overhead times (several clocks) at the start of execution and breaks.

# [Example]

>time

Time = 6,600 (ns) (50.000000MHz) [Counter=0000014a] |

|\_Counter value (hexadecimal) |\_Measurement clock frequency (always 50 MHz)

# **ver command**

[Format] ver

[Parameter] None

[Function]

The ver command displays the version of KIT-V850E/MA3-IE.